## **ECE 474a/574a – Computer-Aided Logic Design Exam 2 Notes**

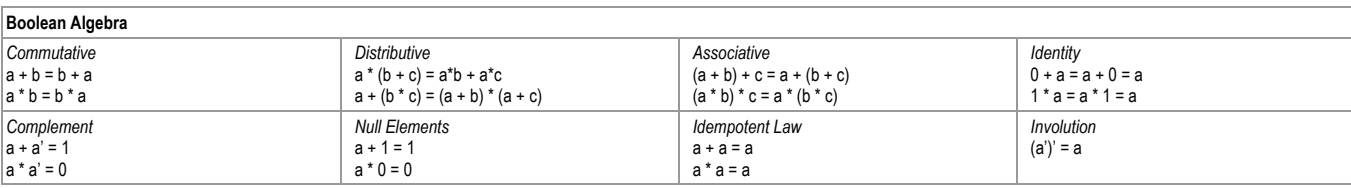

*\*\* you should know DeMorgan's Law*

Convert SOP function to Complete Sum Methodology

- 1. Start with arbitrary SOP form
- 2. Add consensus pair of all terms not contained in any other term
- 3. Compare new terms with existing and among other new terms to see if any new consensus terms can be generated
- 4. Remove all terms contained in some other term

Repeat until no change occurs

 $CS(f) = ABS([x_1 + CS(f(0, x_2, ..., x_n))] \cdot [x_1' + CS(f(1, x_2, ..., x_n))])$ 

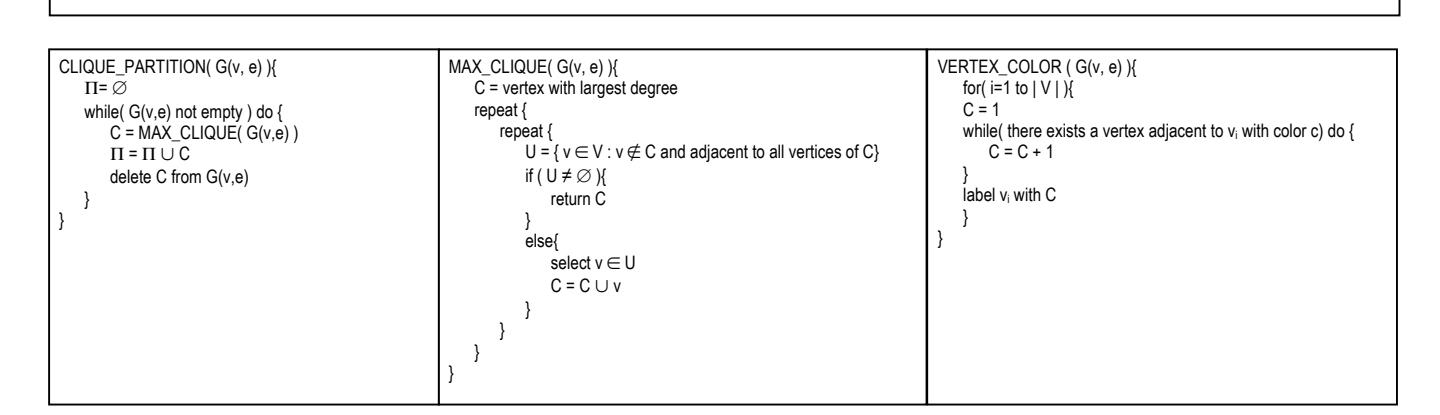

```
LEFT_EDGE( I ){
    L = sort(I) in ascending order to l_ic = 0 while( L not empty ) {
        S=\varnothing\mathbf{r} = \mathbf{0}while (\exists an s : s \in L and s is first element in L with l_{s} \ge r) {
             S = S \cup \{s\}r = r_{s}remove s from L
         }
        c = c + 1 label elements of S with color c
     }
}
```